# **BMICT**

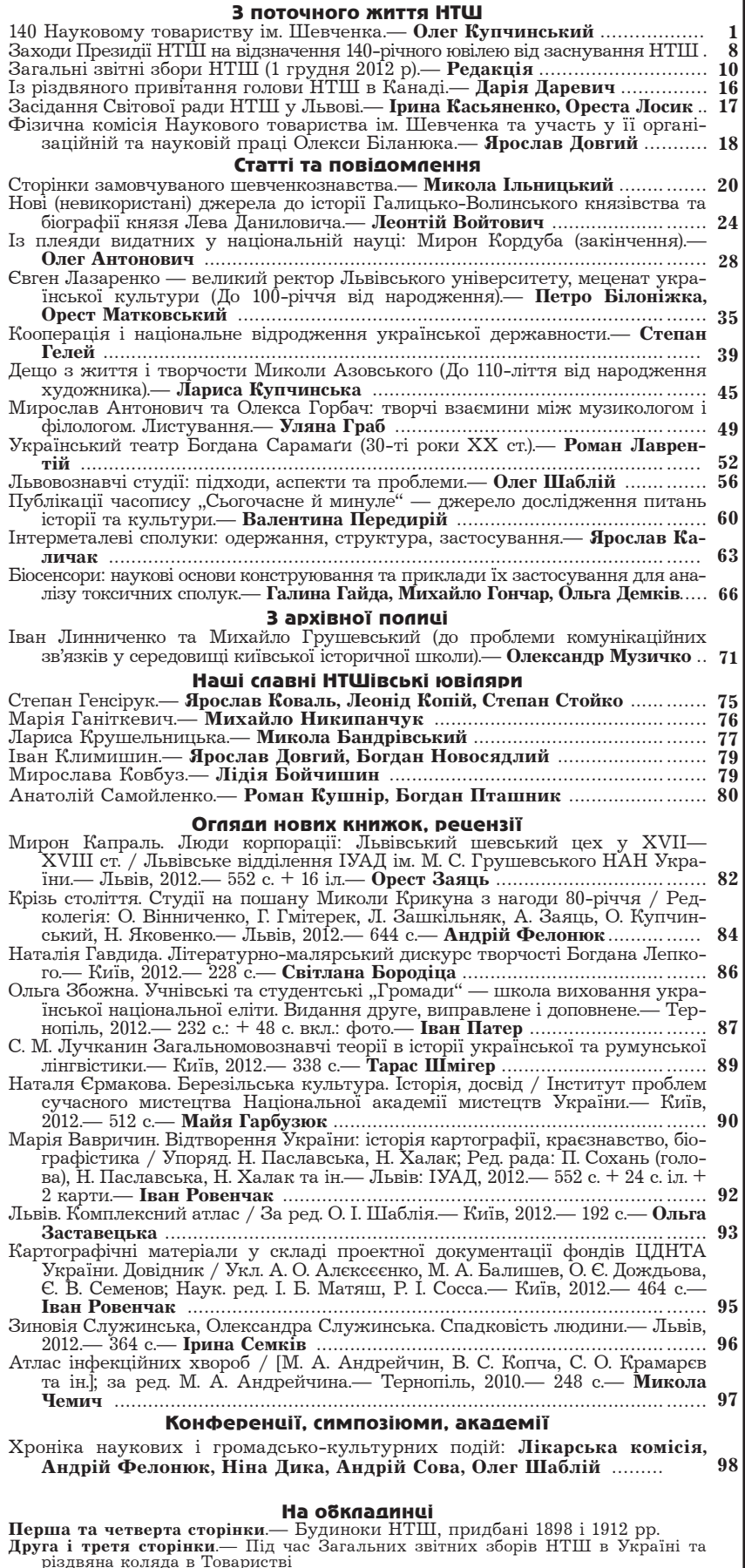

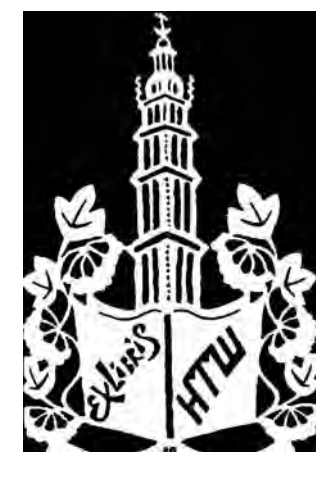

# "BICHUK HTШ"

Інформаційне видання Світової ради Наукових товариств ім. Шевченка. Інформує про життя Това-<br>риства в Україні та діяспорі. Популяризує здобутки незалежної<br>української науки. Змагає до відновлення історичної пам'яти, акумульованої в творчості національної еліти минулих поколінь. Виступає речником духовного відродження Галичини та усієї України, розбудови інтелектуальних сил українського нинскинидиконии син украинського<br>народу в дусі традиції, яка пле-<br>калася в Товаристві упродовж XIX *і* XX століть.

Часопис засновано в березні 1991 p.

Реєстраційне свідоцтво: ЛВ № 089 від 28 лютого 1994 р.

Відповідальний редактор:

Олег КУПЧИНСЬКИЙ

### Редакційна колегія:

Борис БІЛИНСЬКИЙ. Олексій ВИННИЧЕНКО, Ігор ГИРИЧ, Юрій ДИБА, Ярослав ДОВГИЙ, Анатолій КАРАСЬ, Роман КИРЧІВ, Роман ПЛЯЦКО, Леонід РУДНИЦЬКИЙ, Олександра СЕРБЕНСЬКА, Ростислав СТОЙКА, Олег ШАБЛІЙ, **Роман ЯШВ** 

### Мовний редактор та коректор:

Олександра САВУЛА

Технічна редакція і ориґінал-макет:

Владислав БАРТОШЕВСЬКИЙ

#### Адреса редакції:

79013, Львів, вул. Ген. Чупринки, 21 Телефони: 237-51-63, 260-03-41 Факс: (032) 276-04-97 e-mail: ntsh@mail.lviv.ua ntshoffice@gmail.com http://www.ntsh.org

Підписано до друку 15.03.2013.<br>Формат 60×84 $^1\prime_{\rm s}.$  Друк офсетний. Умов. друк. арк. 11,6. Тираж 800 прим. Ціна договірна